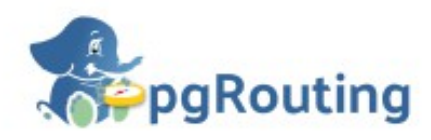

#### **Webinar: Cálculo de rutas** óptimas con pgRouting

A cargo de Toni Hernández Martes 26 de enero de 2021, 15:30h CEST

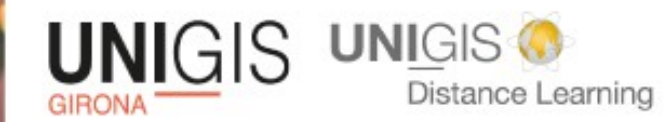

Universitat de Girona Servei de Sistemes d'Informació Geogràfica i Teledetecció

#### Webinar: Cálculo de rutas óptimas con pgRouting

Martes 26 de enero de 2021, 15:30h CEST A cargo de Toni Hernández

- Silencia el micrófono y apaga la cámara.
- Las consultas deben hacerse a través del chat y se responderán al final de la sesión.
- La sesión será grabada y compartida posteriormente.

#### Organizado por:

**UNIGIS GIRONA** 

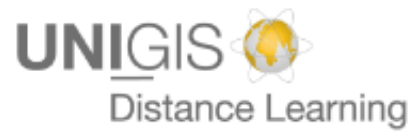

Universitat de Girona Servei de Sistemes d'Informació Geogràfica i Teledetecció

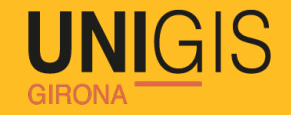

### **REQUERIMIENTOS**

- Cartografía. OSM. Descarga con Overpass-API
- Cartografía en formato grafo. Uso de Osm2po (.pbf).
- Importar la cartografia a una base de datos (PostGIS+pgRouting)

### **LIMITACIONES**

- ¿Solo de nodo a nodo?

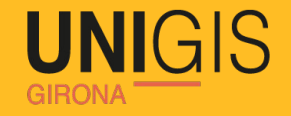

### **1.- Cartografía (OSM)**

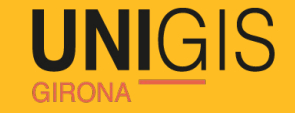

# **Overpass-API: Descarga inteligente de cartografía OSM**

#### **Descargamos el siguiente archivo y lo renombramos a menorca.osm**

 http://overpass-api.de/api/interpreter? data=(node(39.7130,3.6090,40.1768, 4.5222);<;);out meta;

https://wiki.openstreetmap.org/wiki/Overpass\_API

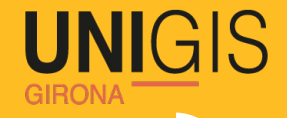

### **Cartografía en formato .pbf con Osmconvert.**

### Ejemplo: osmconvert menorca.osm -o=menorca.pbf

https://wiki.openstreetmap.org/wiki/Osmconvert

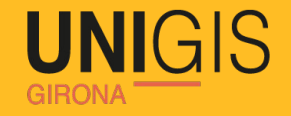

### **2.- Cartografía con estructura de grafo**

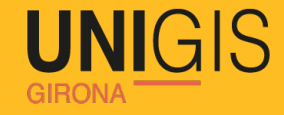

# **Grafo Nodo**

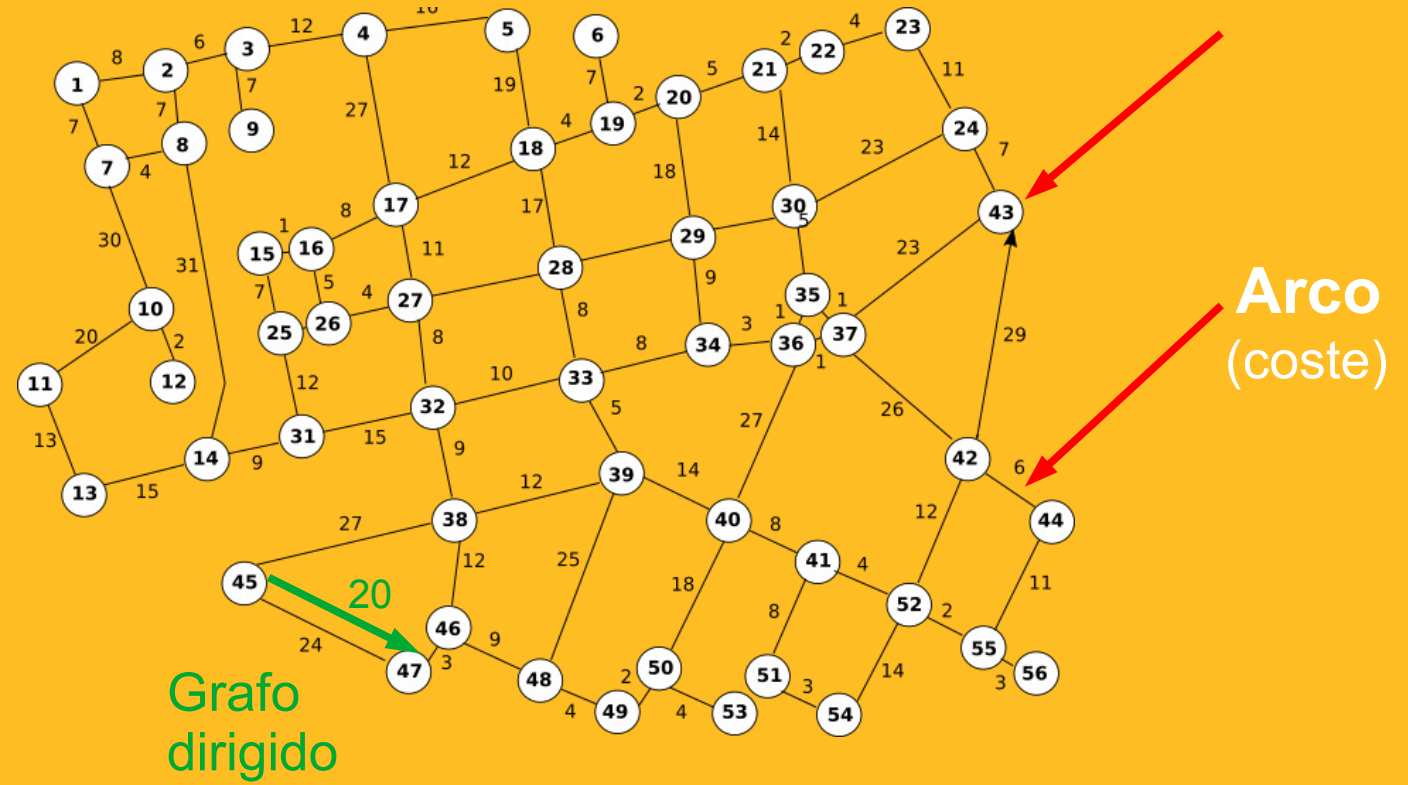

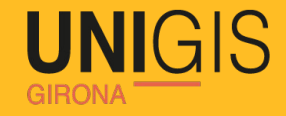

### **Cartografía en formato grafo**

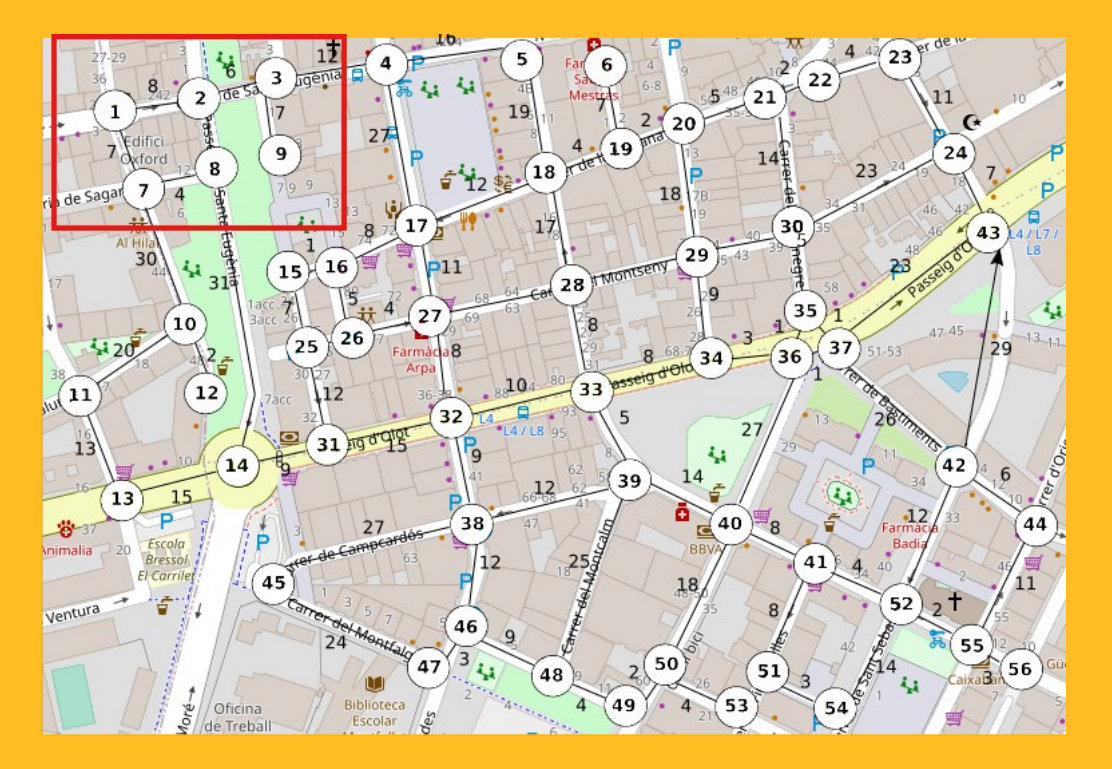

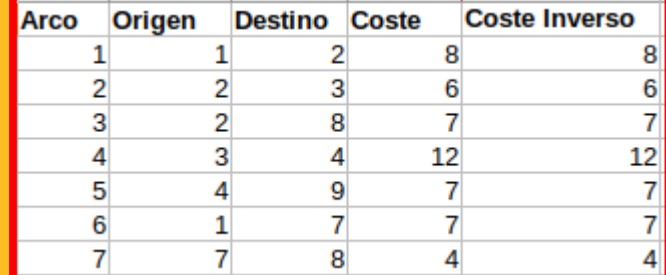

Formato tabular

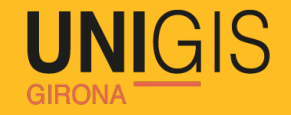

### **OSM2PO:**

**Permite iniciar un servicio web de routing pero también permite crear un grafo compatible con PostGIS a partir de un archivo .pbf.**

**Archivo de configuración: osm2po.config**

https://osm2po.de/

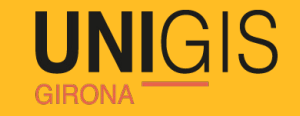

### **Para importar todos los arcos**

 **osm2po.config**

### **.default.wtr.finalMask = car,bike,foot .default.wtr.tag.highway.service = 1, 51, 5, car|bike .default.wtr.tag.highway.living\_street = 1, 63, 7, car|bike|foot .default.wtr.tag.highway.pedestrian = 1, 62, 5, bike|foot .default.wtr.tag.highway.track = 1, 71, 10, bike|foot .default.wtr.tag.highway.path = 1, 72, 10, bike|foot .default.wtr.tag.highway.cycleway = 1, 81, 15, bike .default.wtr.tag.highway.footway = 2, 91, 5, foot .default.wtr.tag.highway.steps = 2, 92, 5, foot**

#### Por defecto

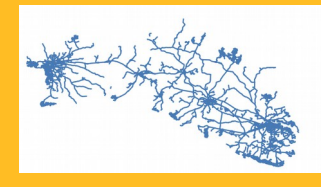

Todos los arcos

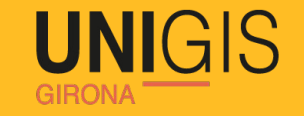

### **osm2po.config**

#### **Para crear grafo compatible con PostGIS**

**postp.0.class = de.cm.osm2po.plugins.postp.PgRoutingWriter postp.0.writeMultiLineStrings = true postp.1.class = de.cm.osm2po.plugins.postp.PgVertexWriter postp.2.class = de.cm.osm2po.plugins.postp.PgPolyWayWriter postp.3.class = de.cm.osm2po.plugins.postp.PgPolyRelWriter postp.4.class = de.cm.osm2po.postp.SndExtensionBuilder postp.5.class = de.cm.osm2po.postp.BndExtensionBuilder postp.6.class = de.cm.osm2po.postp.MlgExtensionBuilder postp.6.id = 0 postp.6.maxLevel = 3, 1.0 postp.7.class = de.cm.osm2po.sd.postp.SdGraphBuilder**

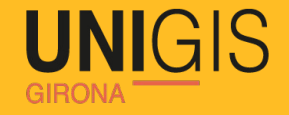

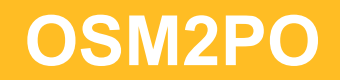

#### **Ejemplo:**

#### **java -jar osm2po-core-5.3.0-signed.jar data/menorca.pbf**

### **OSM2PO: Genera dos tipos de resultados:**

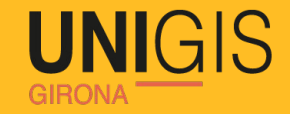

#### **1.- Pone en marcha un servicio web de routing**

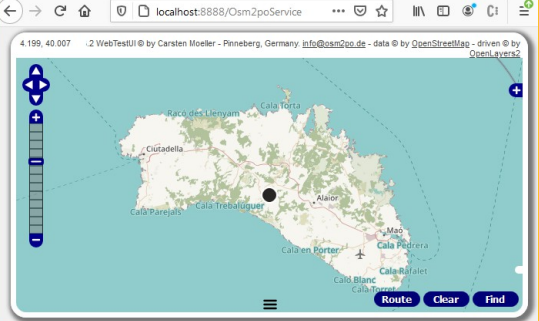

#### **2.- Genera archivos para crear el grafo (osm\_2po\_4pgr.sql)**

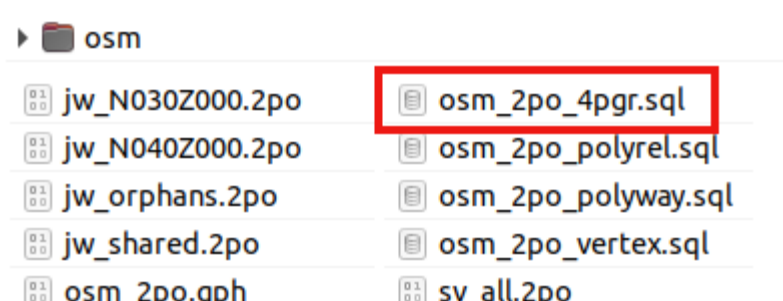

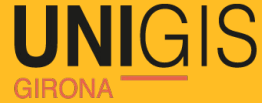

## **Base de datos: Importar grafo archivo osm\_2po\_4pgr.sql a BBDD PostGIS.**

**Consulta SQL ruta óptima. Algoritmo dijkstra. select \* from pgr\_dijkstra( 'select id, source, target, cost from tabla\_grafo', nodo\_source, nodo\_target, false )**

https://es.wikipedia.org/wiki/Algoritmo\_de\_Dijkstra

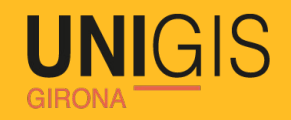

#### ¿Solo de nodo a nodo?

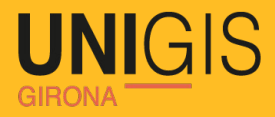

#### **Solución: añadir arcos y nodos dinamicamente**

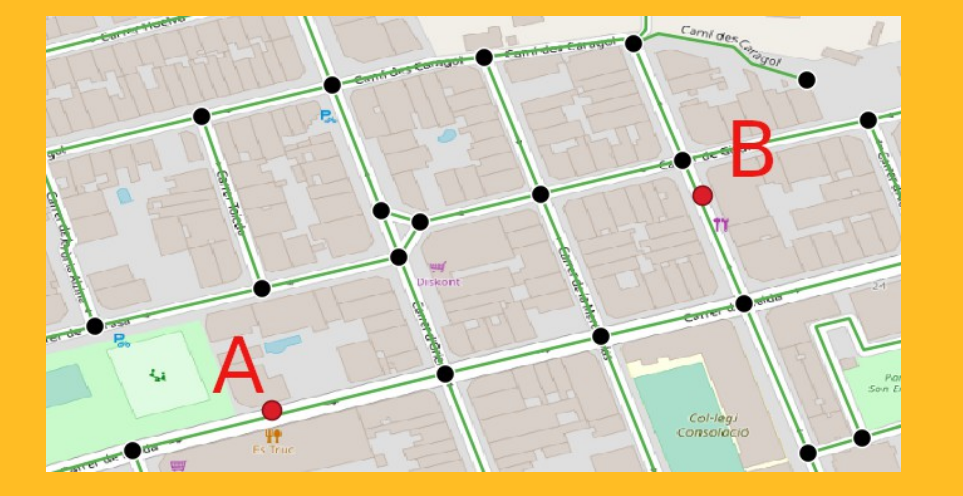

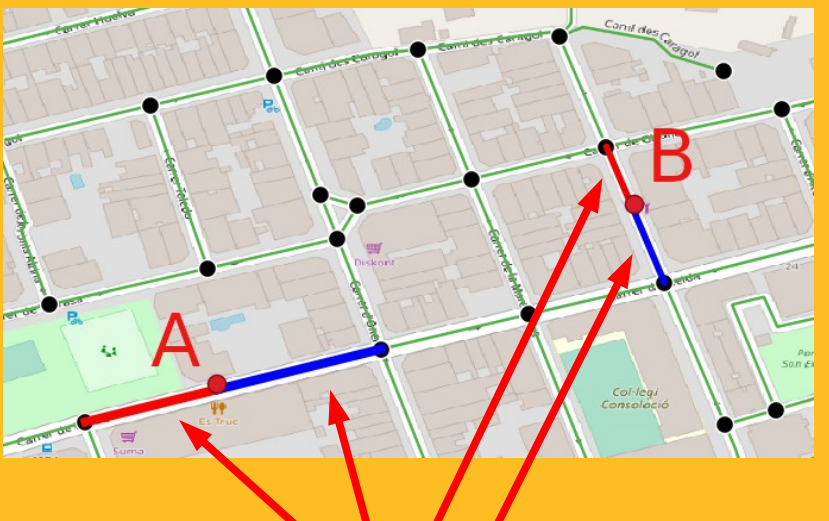

**Elementos dinámicos**

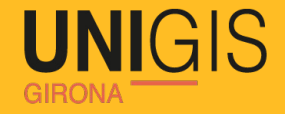

### Ejemplo ruta óptima con arcos dinámicos

select \* from pgr\_dijkstra ( 'select id, source, target, cost from tabla grafo union select id, cource, target cost from arcos dinamicos', nodo source, nodo target, false

#### **Para saber más:**

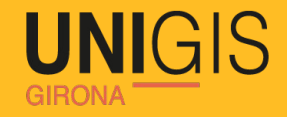

#### Overpas API: https://wiki.openstreetmap.org/wiki/Overpass\_API

Osmconvert: [https://wiki.openstreetmap.org/wiki/Osmconvert](https://wiki.openstreetmap.org/wiki/Overpass_API)

Osm2po: https://osm2po.de/

PgRouting: <https://pgrouting.org/>

Dijkstra: https://es.wikipedia.org/wiki/Algoritmo\_de\_Dijkstra

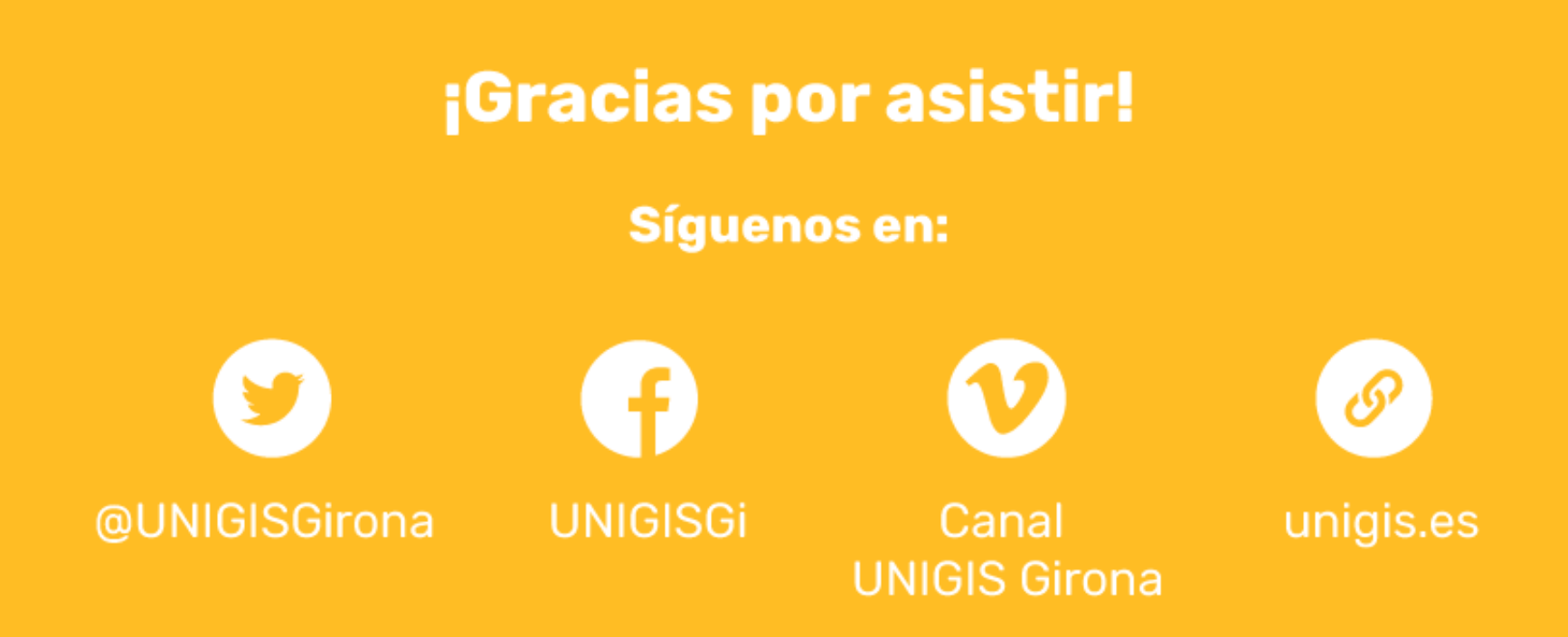

#### Organizado por:

**UNIGIS GIRONA** 

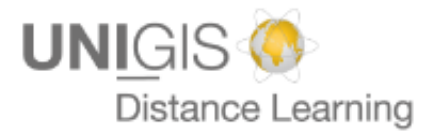

Universitat de Girona Servei de Sistemes d'Informació Geogràfica i Teledetecció